#### **Make the "Layer"->"New" menu accessible from the QGisInterface class and move the "Create New GPX layer" action of GPS Plugin there.**

*2013-02-20 01:12 PM - Borys Jurgiel*

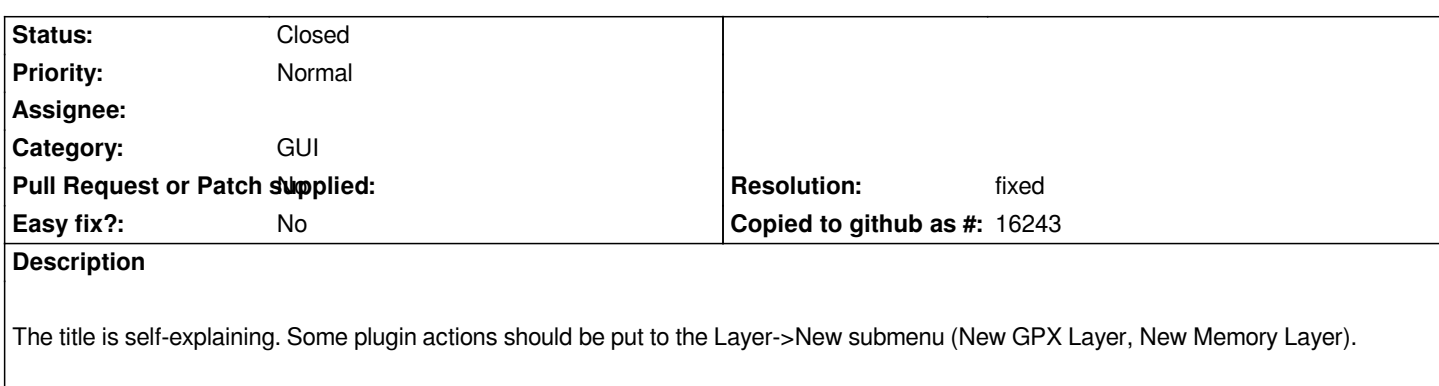

## **Associated revisions**

# **Revision 6f378682 - 2013-02-21 09:42 AM - Alexander Bruy**

*Make "Layer - New" accesible from QgsInterface, update GPS importer plugin (fix #7202)*

### **History**

**#1 - 2013-02-20 01:40 PM - Robert Szczepanek**

*Done in*

*http://trac.osgeo.org/osgeo/changeset/10026*

### **[#2 - 2013-02-20 01:58 PM - Borys Jurgiel](http://trac.osgeo.org/osgeo/changeset/10026)**

*Thanks for the icon, Robert. The ticket is not about that, however :) Still open.*

### **#3 - 2013-02-21 12:44 AM - Alexander Bruy**

*- Status changed from Open to Closed*

*Fixed in changeset commit:"6f378682b05536076a01af8476c91dfbbcc3d405".*

### **#4 - 2013-02-21 12:45 AM - Alexander Bruy**

*- Resolution set to fixed*